## **Realice Una Prueba de Aliento Usando el Aparato SCRAM Remote Breath**

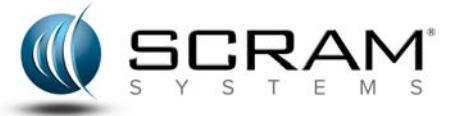

### **Propósito**

Esta hoja contiene toda la información necesaria para realizar una prueba de aliento programada o "on-demand" usando el aparato SCRAM Remote Breath. Una prueba de aliento "on-demand" es una prueba que no ha sido programada pero es requerida por la autoridad que lo supervisa. Si usted está configurado para recibir notificaciones por texto, usted recibirá un mensaje de texto diciéndole que necesita realizar una prueba de aliento "on demand". Para estos dos tipos de pruebas, el aparato se encenderá automáticamente y le dará una señal de audio para que realice la prueba.

Si se le pide que encienda el aparato manualmente o si usted tiene la opción de iniciar sus propias pruebas de aliento, pulse el botón **Power** en el aparato por aproximadamente cinco segundos hasta que la luz de la batería se ponga **verde** sólida. En un periodo corto de tiempo, el aparato le pedirá que realice la prueba.

### **Procedimiento**

Para realizar una prueba de aliento cuando se le pida:

1. Firmemente inserte el tubo para soplar en el puerto del tubo para soplar.

Cuando está insertado correctamente, el tubo para soplar está a ras con la pared trasera del puerto y no puede empujarse más.

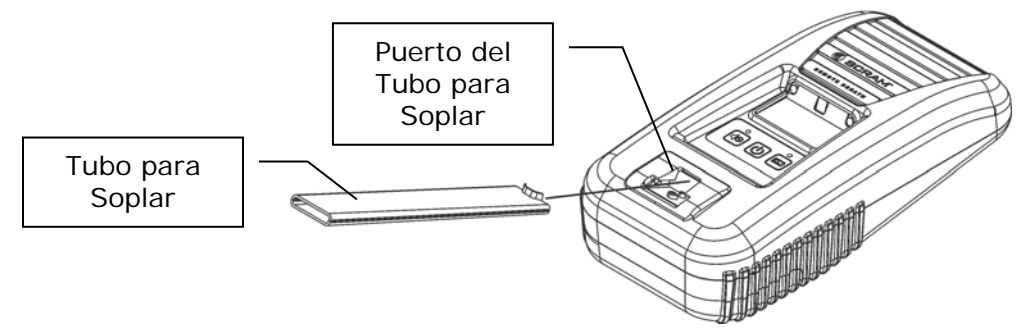

- 2. Antes de soplar dentro del tubo.
	- o Debe estar en un área bien iluminada lejos de la luz directa del sol.
	- o Quítese el sombrero, gafas de sol y el cabello que tenga sobre la cara.
	- o Párese con su espalda contra una pared, mantenga su cabeza recta y mire hacia el frente.
	- o Sostenga el aparato en su boca con el tubo para soplar a nivel con el piso.

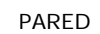

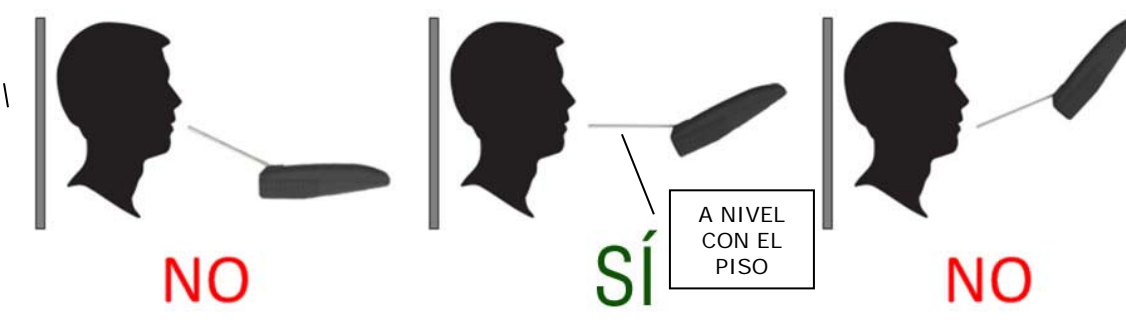

# **Realice Una Prueba de Aliento Usando el Aparato SCRAM Remote Breath**

- 3. Cuando el aparato muestre *BLOW*:
	- a. Respire profundamente.
	- b. Sople una cantidad de aire consistente dentro del tubo para soplar.
	- c. Continúe soplando hasta que muestre *STOP*.

#### En ese momento:

- El aparato mostrará *ANALYZING DATA*.
- Una vez que el análisis se haya completado, el aparato mostrará *TRANSFERRING DATA* y luego *SHUTTING DOWN*.